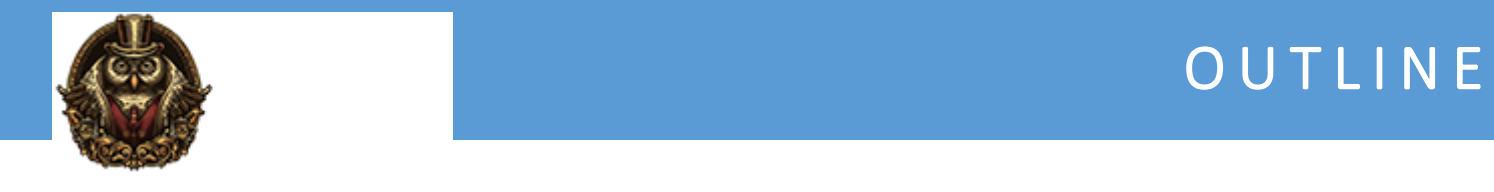

# **Google Analytics**

## **Module 1: Introduction to Google Analytics**

Intro Definitions-Part 1 Intro Definitions-Part 2 How Google Analytics Works

## **Module 2: Fundamentals of Google Analytics**

Build Analytics Infrastructure Setting Up Conversion Data Setting Up E-Commerce And Goal Tracking Cross Domain Tracking Input New Users Examine Data Points

#### **Module 3: Basics of Google Anayltics**

Basic Features Dashboard **Shortcuts** Adding A Dashboard Sharing Reports Alerts Realtime Analytics Standard Reports Views

#### **Module 4: Reports in Google Analytics**

Acquisitions Intro All Traffic Acquisitions Acquisitions Overview Acquisitions Channels All Referrals Campaign Keywords Social Webmaster Tools

## **Module 5: Behavioral Reports**

Behavioral Reports Intro Dimensions

Content Drilldown Landing Pages Exit Pages Event Flow Report Working With Events Site Search Report-Part 1 Site Search Report-Part 2 Site Search Report-Part 3 Site Search Report-Part 4 Behavior Flow Report Site Speed Using Site Speed Search Page Timings Speed Suggestions User Timing Adsense **Experiments** Inpage Analytics

#### **Module 6: Audience**

Audience Reports Location Report Language Behavior Frequency Recency Engagement Report Technology Reports Mobile Reporting Demographic Report Interests Visitor Flow Chart

#### **Module 7: Conversions**

Intro To Module 7 Funnel Visualization Goal Flow Report Reverse Goal Path Goal URLs E-commerce Reports Product Performance Reports Transactions Report Time To Purchase Report Multi-Channels Funnels Report Assisted Conversion Report Top Conversion Paths Report Time Log And Path Length Report Attribution Report And Model Comparison Tool Conclusion